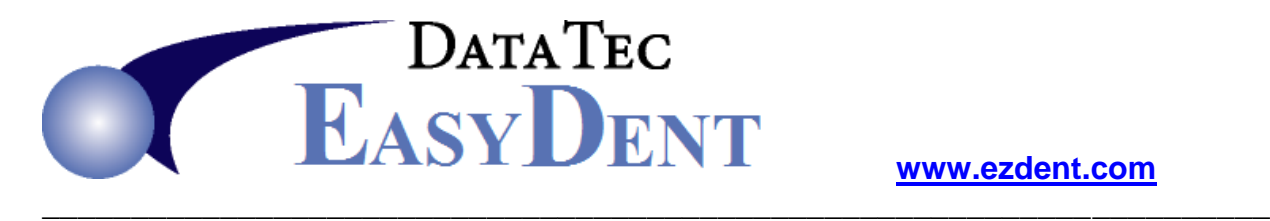

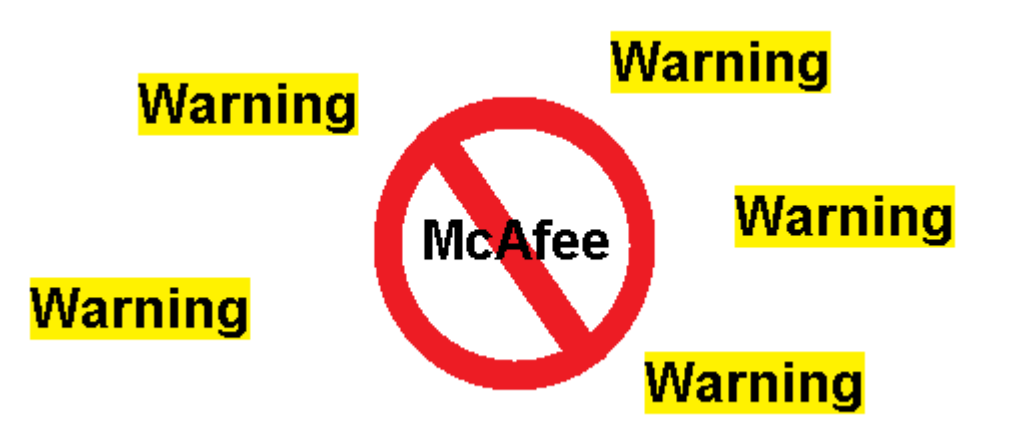

## **McAfee Anti-Virus** should **never** be used with *EasyDent*.

All the *EasyDent* data and programs are stored in sub-folders of **\EZW, \EZWARCH**, and **any folder** starting with **\EZW** You must set your Anti-Virus to **exclude** these folders on **all computers** for both scanning and real time protection. On both the local C: Drive and your Shared Main Drive for *EasyDent*.

**McAfee Anti-Virus** does **NOT** allow exclusions by folders, only by one file at a time and EasyDent has hundreds of program files.

Therefore, using McAfee Anti-Virus can cause multiple types of problems.

- **1)** *EasyDent* programs being deleted or quarantined causing error codes and the software to stop working in the middle of things.
- **2)** Extremely slow system performance.